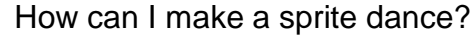

How can I make a sprite dance? **Computing – Information Technology - Word**

**Teaching focus**: Using Microsoft Word **Learning Lens**: Information Technology **Class**: Year 2

- 11

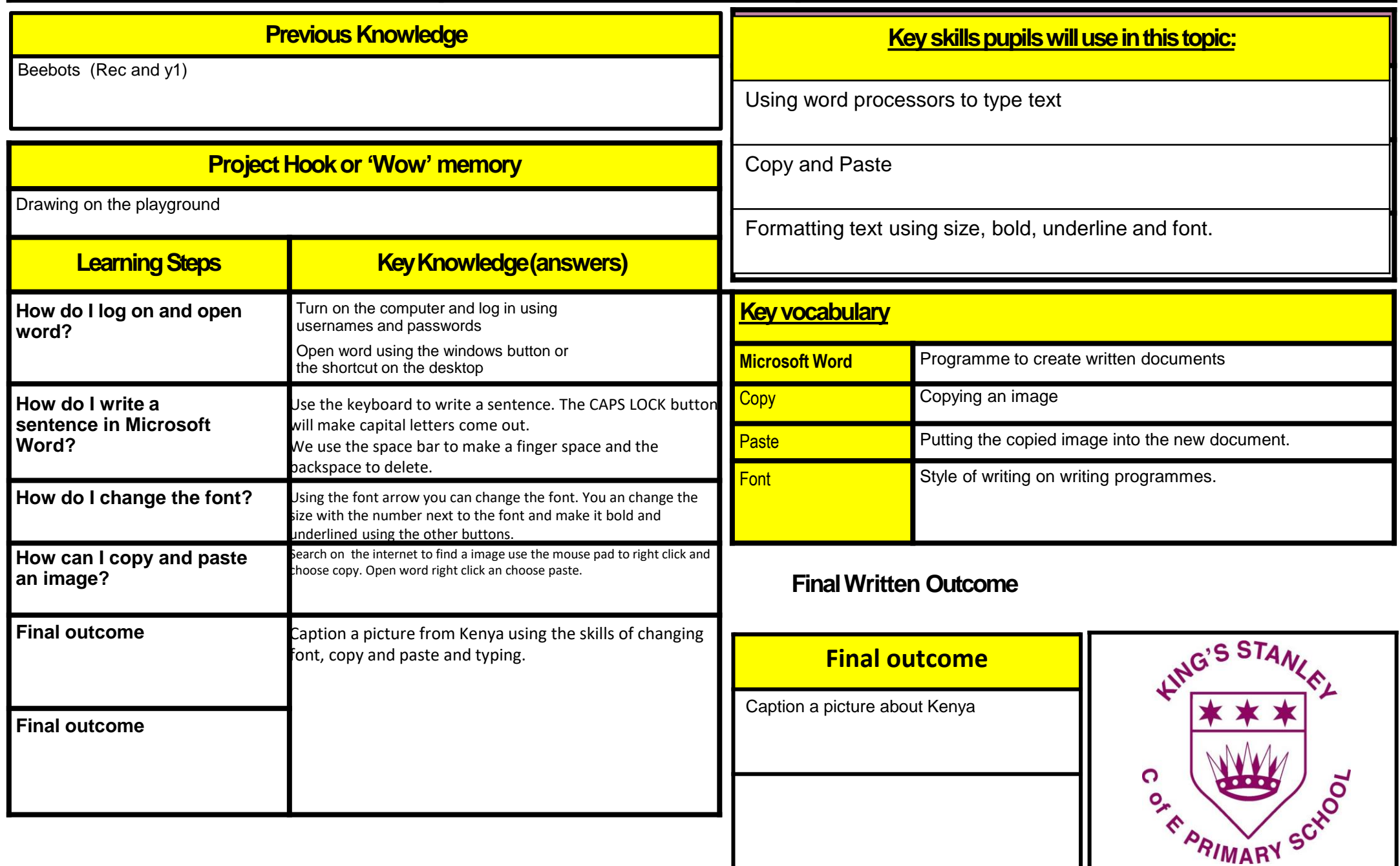